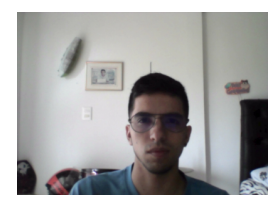

# Excel Knowledge Test

Carlos Pimentel

### **Start date:** 2022-11-17 12:26:37 **Finish date:** 2022-11-17 12:28:26

#### **Result:**

The applicant has basic knowledge of Excel, which shows that the person knows the main functions of the tool and is able to use them to perform common tasks.

**Total time:** 1 Minute 49 Seconds

**Time on test page:** 100%

#### **Total Score:**

70/100

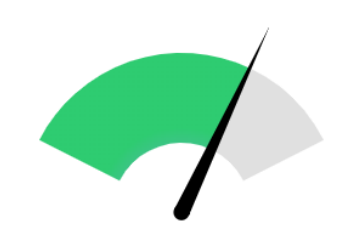

Medium - High Excel Knowledge

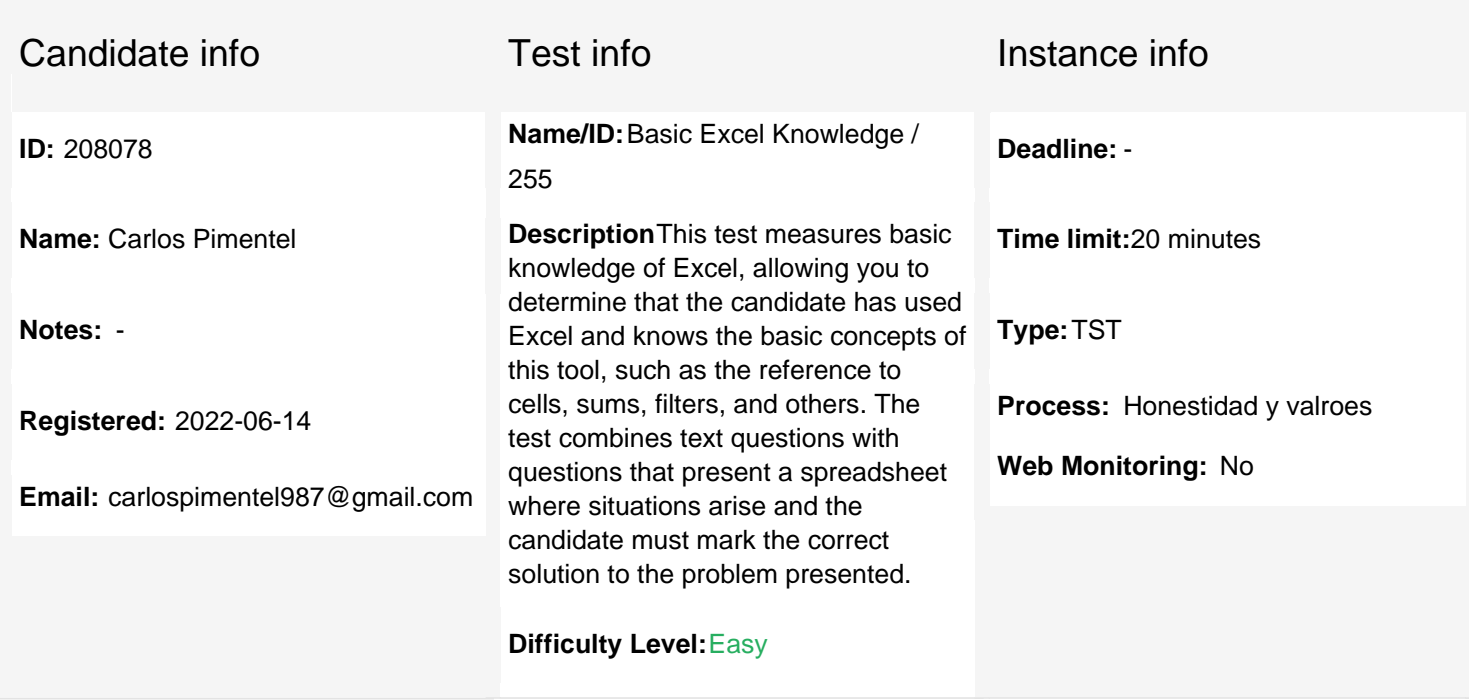

## **Summary per Category**

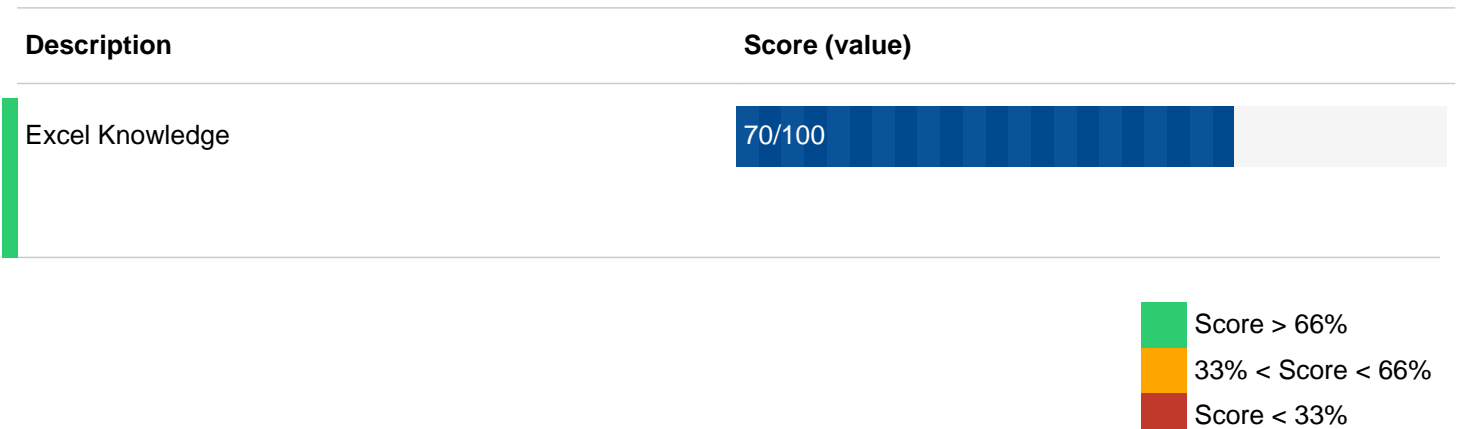

### **Summary per question**

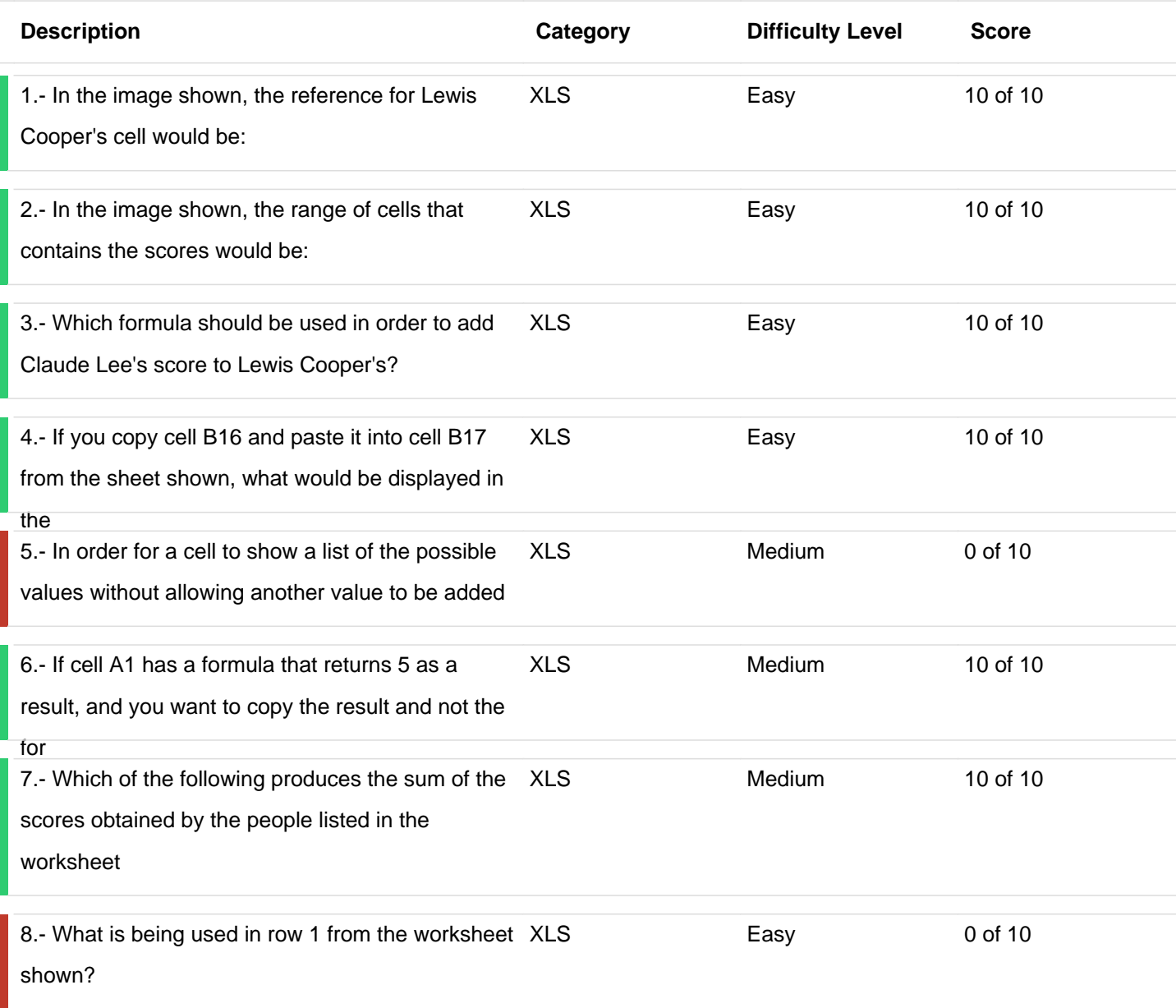

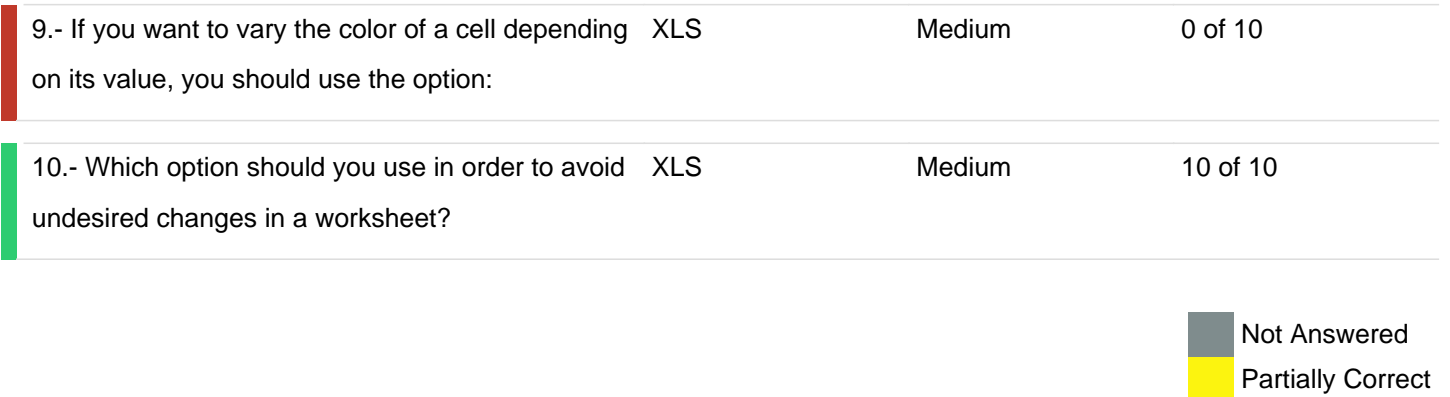

Wrong **Correct**